#### **NAME**

dicom2scn − medical image conversion

# **SYNOPSIS**

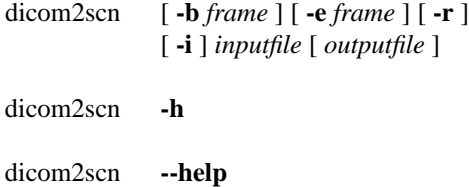

# **DESCRIPTION**

dicom2scn converts sequences of 2D DICOM image files to the SCN volume format (see **scn**(5) ). It was developed to work with volumetric T1 DICOM exports from the Elscint MR scanner at Unicamp's Hospital. It is quite unprobable that it will convert DICOM files from elsewhere.

# **DICOM NAMING**

All DICOM slices belonging to a study should be in a same directory, named with a fixed prefix and a numeric suffix, e.g.:

SOME\_PATIENT1 SOME\_PATIENT2 (...) SOME\_PATIENT162

The *inputfile* parameter can be any slice filename (e.g.: */some/directory/SOME\_PATIENT85* ) or the path to a directory that contains only DICOM files. If no *outputfile* is given, the conversion output (if any) is written to *dicom.scn*

# **OPTIONS**

-b frame

begins the conversion attempt at the frame-th slice.

-e frame

ends the conversion attempt at the frame-th slice.

- -r writes a conversion report to *dicom.txt*
- -i lists the image sequences on these DICOM files and some of their properties.

-h, --help

prints a brief usage help to the console and exits.

# **LIMITATIONS**

It may be common to have multi-study exports, with different studies in the same file sequence. With no **-b** or **-e** parameters, dicom2scn will fail with a quite verbose error message if it crosses the boundary between two studies. The error message will provide suggestions for **-b** and/or **-e** study boundaries. dicom2scn requires that slices be no wider than 2048 pixels.

#### **AUTHORS**

dicom2scn was written by Felipe Bergo <br/>bergo@seul.org>. Information about IVS and associated utilities can be found at

*http://www.ic.unicamp.br/˜afalcao/ivs*

# **SEE ALSO**

**ivs**(1), **ana2scn**(1), **scn2ana**(1), **scntool**(1), **scn**(5)